## **DFS Setup Photo**

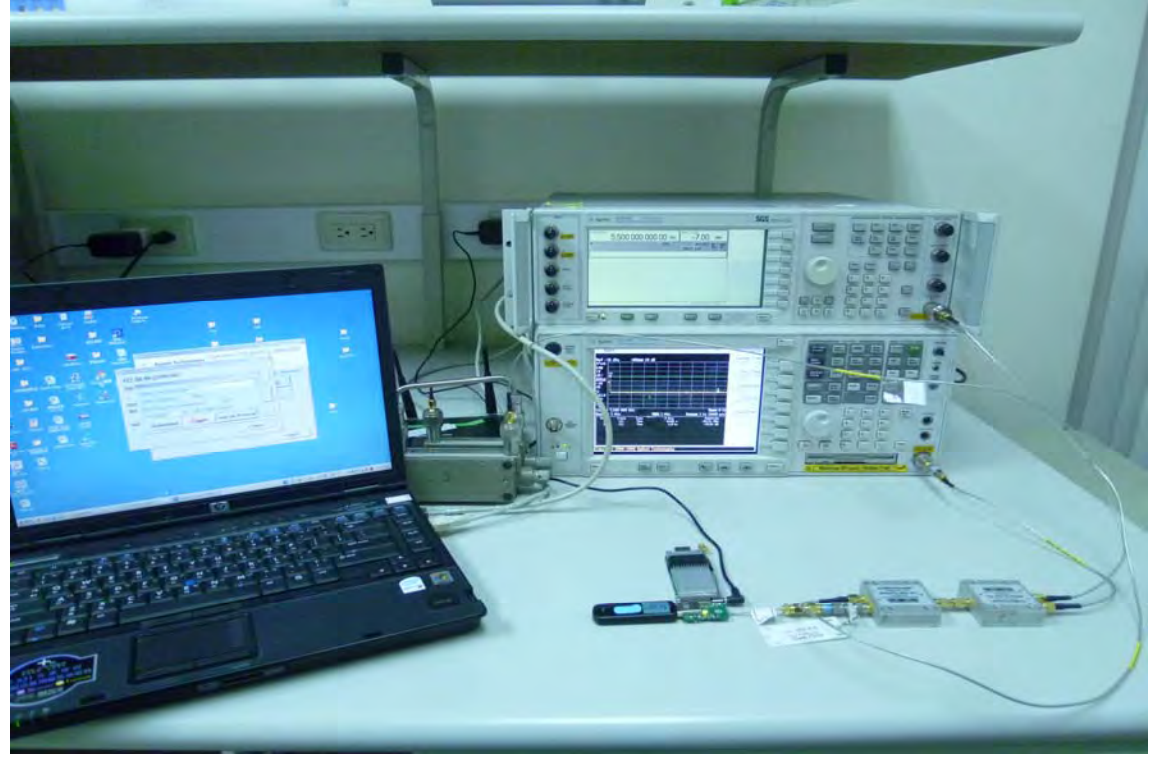